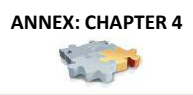

#### GUIDANCE MANUAL FOR TEEB COUNTRY STUDIES

## **Example: Review template – Guidance Manual for TEEB Country Studies**

### **Guidance Manual for TEEB Country Studies - Template for comments**

*Please consider the following questions in your review and provide specific comments in the template below.* 

- Are any important issues missing altogether? Have you encountered points/made experiences relevant to the context that are not included so far?
- Are there inconsistencies?
- Are some points too short or too long and thus potentially misleading?
- Where do you see need for language revision, or more clarity?
- Where are examples unhelpful/should be replaced or complemented by other examples?
- Any suggestions on such examples?
- Please always feel free to add useful references (as precise as possible: i.e. indicate chapter, section, or specific table if that is what you are referring to rather than the whole book or article).

Especially to reviewers from on-going TEEB country studies:

- What have you found useful in stakeholder involvement, where were the challenges, what is your advice to others what to do and what to avoid?
- Any methods, manuals, guidelines, toolkits you have used (or would have wanted/needed)?
- In your governance structure do you have any bodies not mentioned in the current section 2.3 (only such bodies that do not fit any of the descriptions even if they have a different name in your case)?

*Please submit your comments to the UNEP TEEB Office (teeb@unep.org) and the Helmholtz Centre for Environmental Research (teeb@ufz.de) by 15 March 2013.*

*We would like to thank you in advance for the time spent reviewing the draft TEEB Guidance Manual for Country Studies and for sharing your experience and knowledge with us.* 

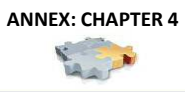

#### GUIDANCE MANUAL FOR TEEB COUNTRY STUDIES

### **General comments**

*Please provide any general comments concerning the chapter, here:* 

# **3 Specific comments (Chapters)**

*Please provide specific comments using the table below. Please be sure to clearly indicate the name of the chapter and section as well as relevant page and line numbers.* 

*Comments that refer to a table or figure should identify the page number and the table or figure number.* 

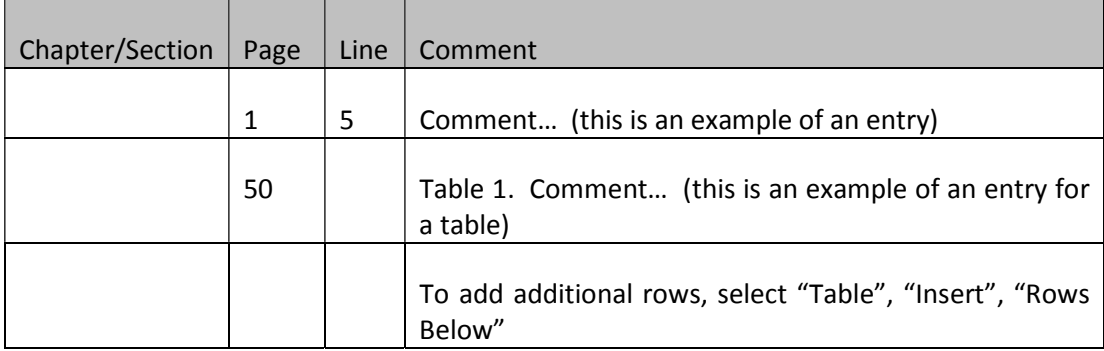